## CMSC 223 Systems Programming

Fall 2023 Bryn Mawr College Instructor: Deepak Kumar

# CMSC 223 Systems Programming

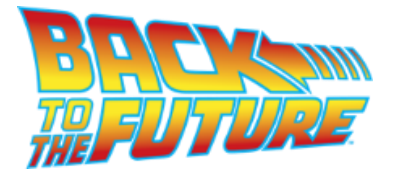

C was developed in 1971-72!

# Go to class web page… • Go to: https://cs.brynmawr.edu/ Click on the course CMSC 223 OR • Go to: http://www.cs.brynmawr.edu/Courses/cs223/Fall2023/

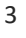

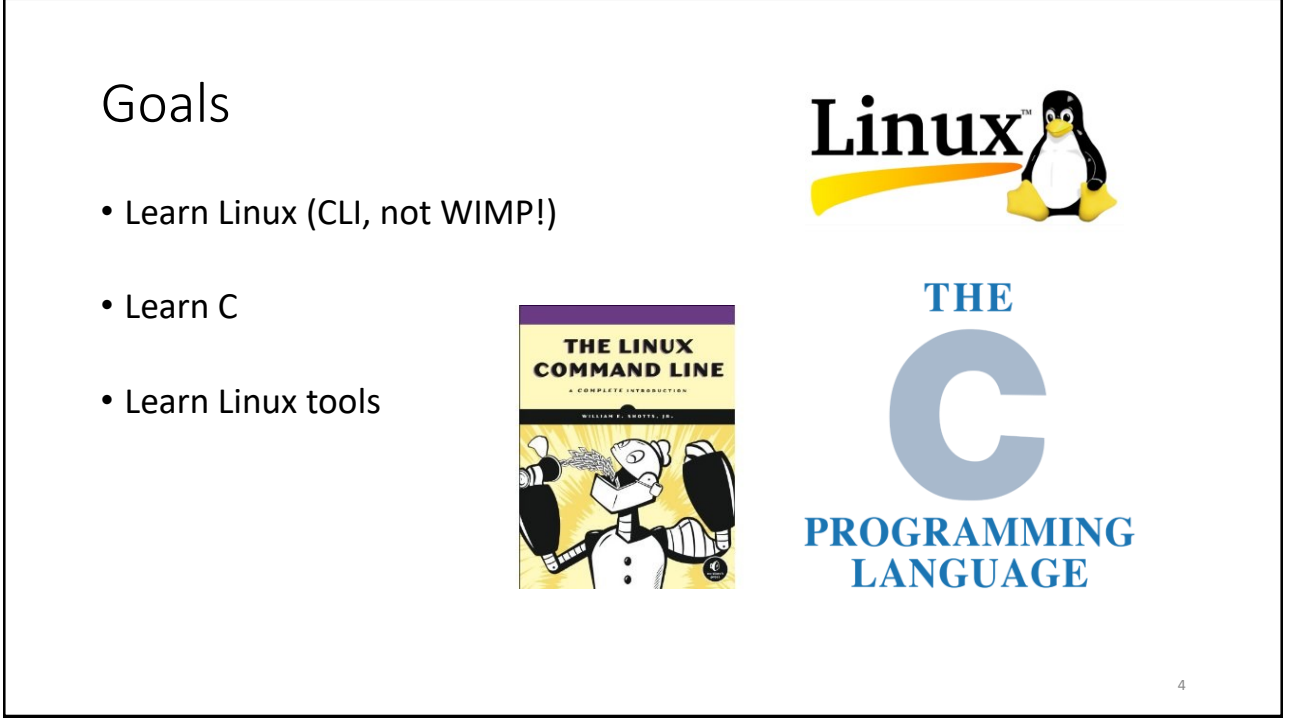

### Evolution of C

#### Algol60

Designed by an international committee, 1960

#### CPL (1963)

Combined Programming Language Cambridge & Univ. of London, 1963 Was an attempt to bring Algol down to earth and retain contact with the realities of an actual computer. Features: • Big

- Too many features
- Hard to learn
- Intended for numerical as well as non-numerical applications

#### BCPL (1967)

Basic CPL Designed by Martin Richards, Cambridge 1967 Intended as a tool for writing compilers. Designed to allow for separate compilation.

- Features:<br>• Typeles • Typeless language (only binary words)
- Introduced static variables Compact code
- Provides access to address of data objects Stream-based I/O
- 

#### B (1969)

Designed by Ken Thompson, Bell Labs 1970 A true forerunner of C Features:

- 
- Typeless (with floating pt. capabilities) Designed for separate compilation • Easily implementable
- **Pre-processor facility**
- **Expensive library**

5

#### Evolution of C

#### Algol60

C 1971-72

Designed by an international committee, 1960

Developed at Bell Laboratories by Ken Thompson, Dennis Ritchie, and others. C is a by-product of UNIX. Ritchie began to develop an extended version of B. He called his language NB ("New B") at first. As the language began to diverge more from B, he changed its name to C. The language was stable enough by 1973 that UNIX could be rewritten in C.

#### CPL (1963)

Combined Programming Language Cambridge & Univ. of London, 1963 Was an attempt to bring Algol down to earth and retain contact with the realities of an actual computer. Features:

- Big Too many features
- Hard to learn
- Intended for numerical as well as non-numerical applications

#### K&R C (1978)

Described in Kernighan and Ritchie, *The C Programming Language* (1978) De facto standard Features:

- Standard I/O Library
- long int data type Unsigned int data type
- Compound assignment operators

#### BCPL (1967)

Basic CPL Designed by Martin Richards, Cambridge 1967 Intended as a tool for writing compilers. Designed to allow for separate compilation. Features:

- Typeless language (only binary words)
- Introduced static variables
- Compact code • Provodes access to address of data objects
- Stream-based I/O

#### C89/C90

ANSI standard X3.159-1989 Completed in 1988 Formally approved in December 1989 International standard ISO/IEC 9899:1990 A superset of K&R C Heavily influenced by C++, 1979-83

- Function prototypes
- void pointers
- Modified syntax for parameter declarations • Remained backwards compatible with K&R C

#### B (1969)

Designed by Ken Thompson, Bell Labs 1970 A true forerunner of C Features:

5

- Typeless (with floating pt. capabilities
- Designed for separate compilation
- Easily implementable
- Pre-processor facility Expensive library
- 

#### C99

International standard ISO/IEC 9899:1999 Incorporates changes from Amendment 1 (1995) Features:

- Inline functions<br>• New data types • New data types (long long int, complex, etc.) • Variable length arrays
- Support for IEEE 754 floating point
- Single line comments using //

#### Onwards to C11, C17, C23?

### First C Program: Hello, World!

```
#include <stdio.h>
int main(void) {
 printf("Hello, World!.\n");
  return 0;
}
```
- This program might be stored in a file named hello.c.
- The file name doesn't matter, but the . c extension is often required.

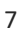

### Properties of C

- Low-level
- Small
- Permissive

8

### Strengths of C

- Efficiency
- Portability
- Power
- Flexibility
- Standard library
- Integration with UNIX/Linux

#### 9

### Weaknesses of C

- Programs can be error-prone.
- Programs can be difficult to understand.
- Programs can be difficult to modify.

### Effective Use of C

- Learn how to avoid pitfalls.
- Use software tools to make programs more reliable.
- Take advantage of existing code libraries.
- Adopt a sensible set of coding conventions.
- Avoid "tricks" and overly complex code.
- Stick to the standard.
- Try and adapt the good habits from programming in Java!

11

### First C Program: Hello, World!

```
#include <stdio.h>
```

```
int main(void) {
  printf("Hello, World!.\n");
   return 0;
}
```
- This program might be stored in a file named hello.c.
- The file name doesn't matter, but the . c extension is often required.

12

#### First C Program: Hello, World!

```
// Name: Xena W. Princess
// Purpose: My first C Program, prints: Hello, World!
// Written on September 5, 2023
#include <stdio.h>
int main(void) {
 printf("Hello, World!.\n");
   return 0;
} // end of main()
• This program might be stored in a file named hello.c.
• The file name doesn't matter, but the \cdot c extension is often required.
```
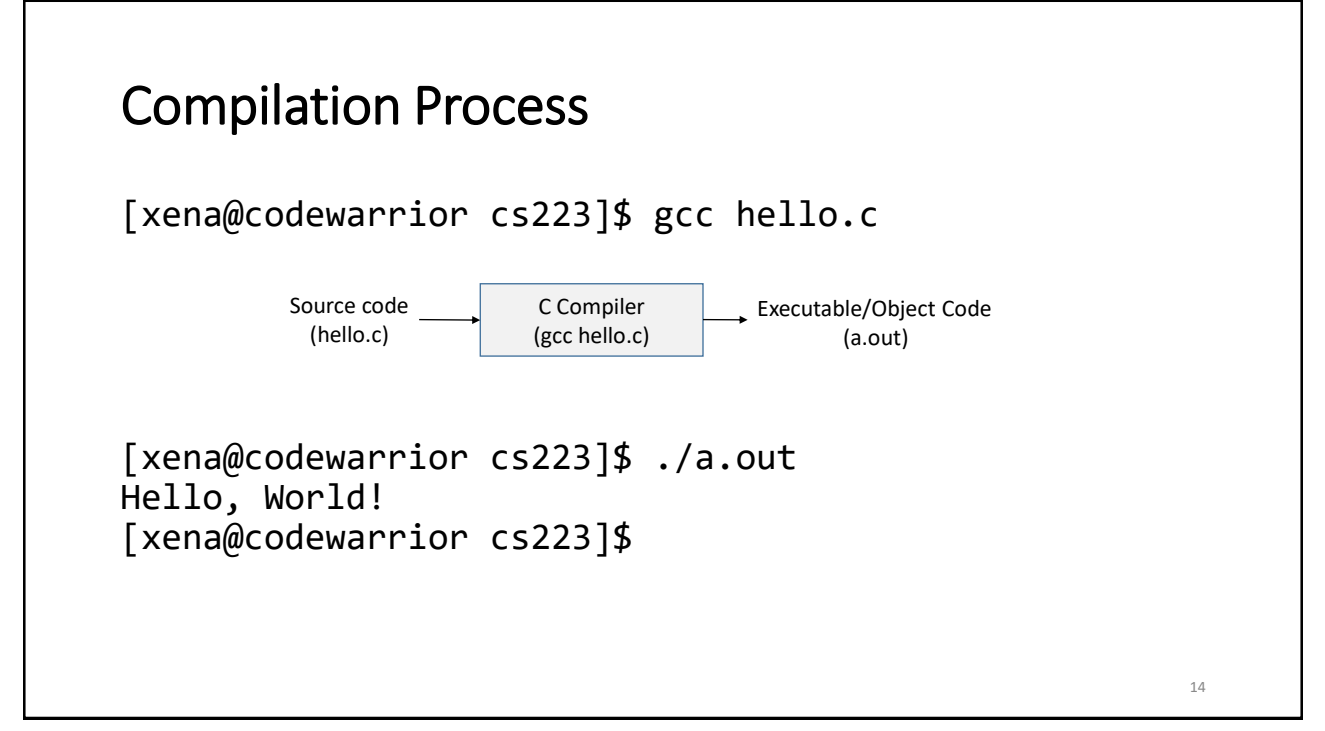

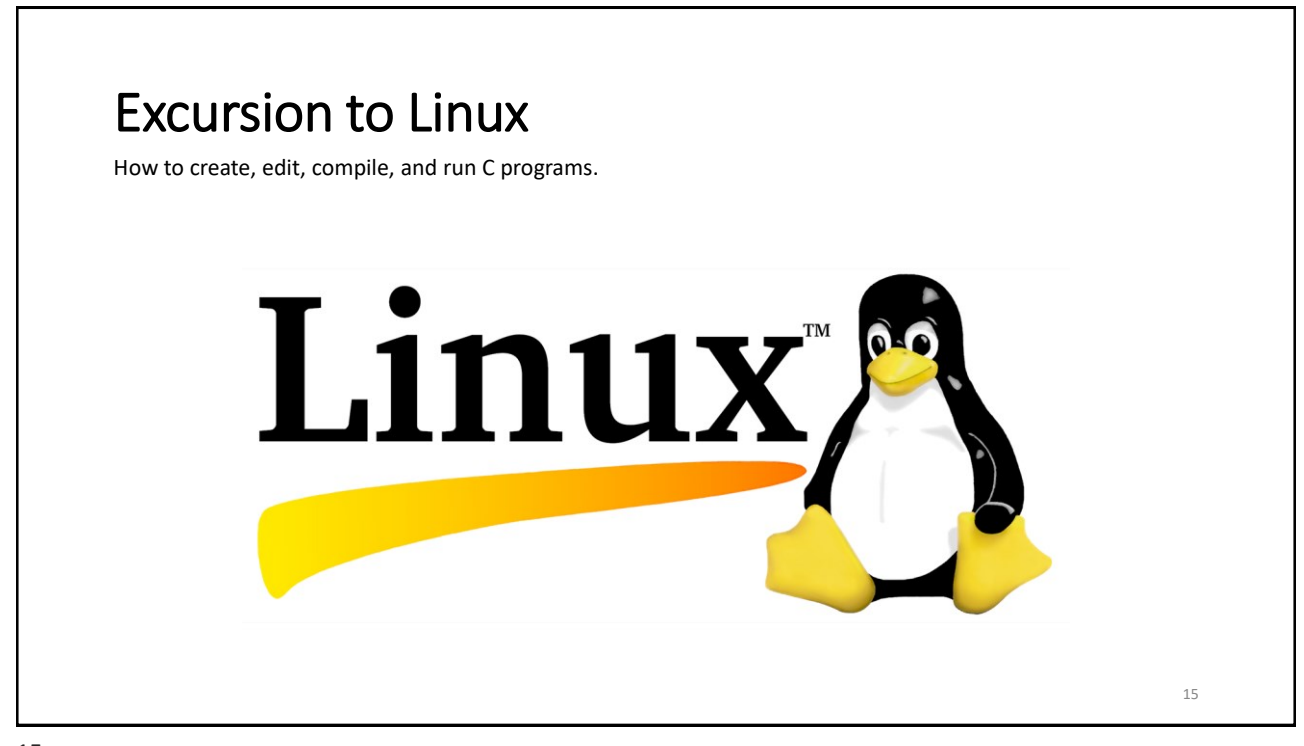

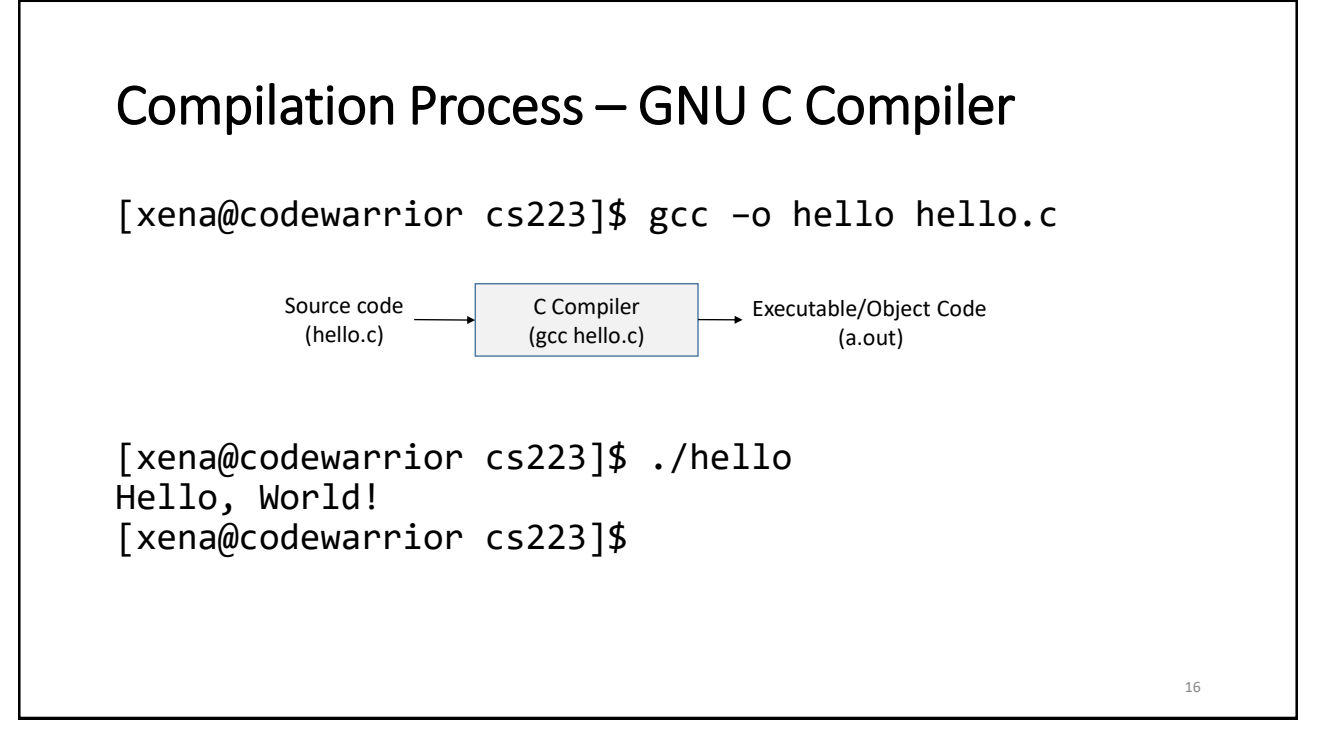

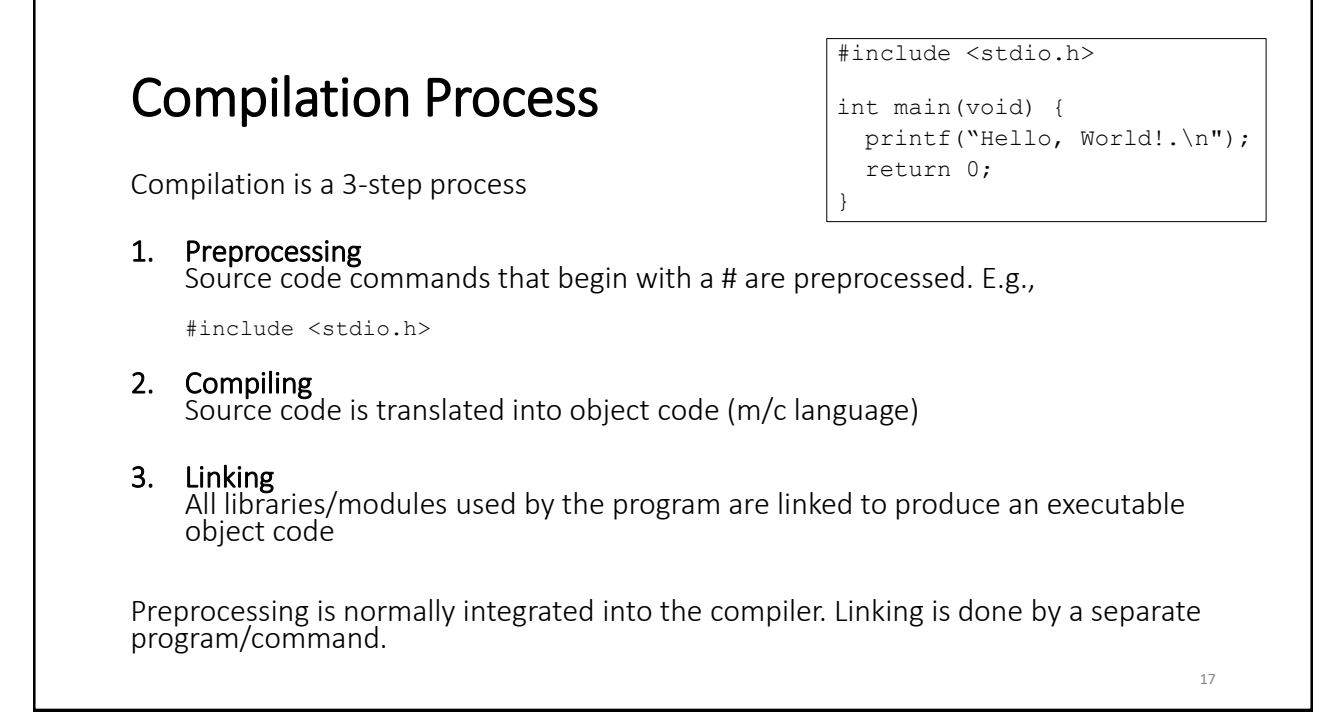

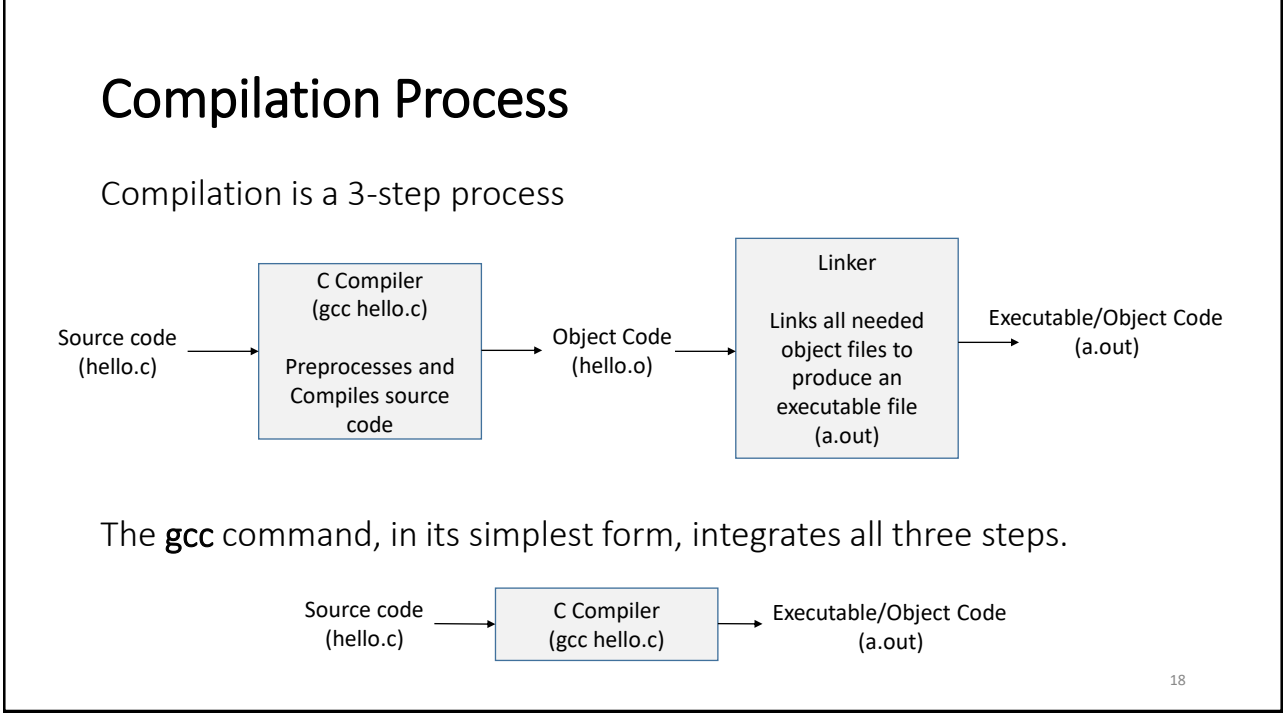

#### C Program Structure (for now) *directives* int main(void) {  *statements* } 19 #include <stdio.h> int main(void) { printf("Hello, World!.\n"); return 0;  $\}$  // end of main()

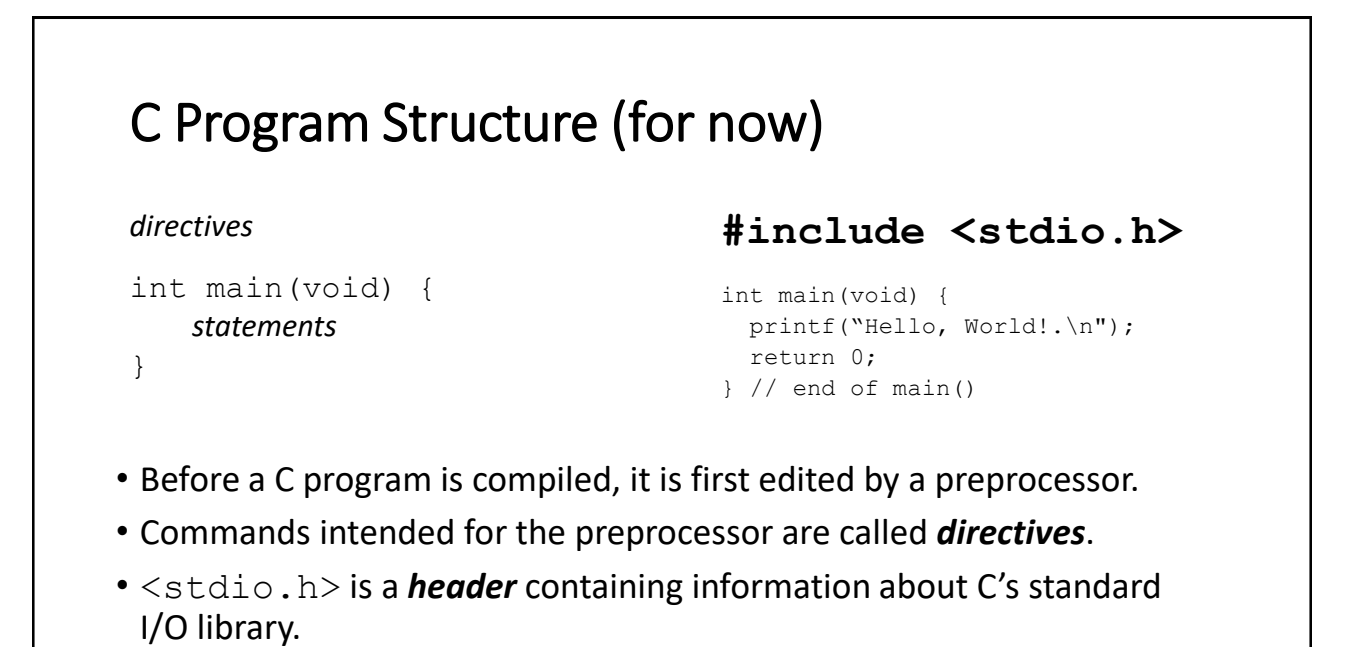

#### **main()**

- **#include <stdio.h>** int main(void) { printf("Hello, World!.\n"); return 0; } // end of main()
- The main() function is mandatory.
- main() is special: it gets called automatically when the program is executed.
- main returns a status code; the value 0 indicates normal program termination.
- If there's no return statement at the end of the main function, many compilers will produce a warning message.

21

### Printing Strings • The statement printf("To C, or not to C: that is the question.\n"); could be replaced by two calls of printf: printf("To C, or not to C: "); printf("that is the question. $\n \n \binom{n}{r}$ ; • The new-line character can appear more than once in a string literal: printf("Brevity is the soul of wit.\n --Shakespeare\n"); 22

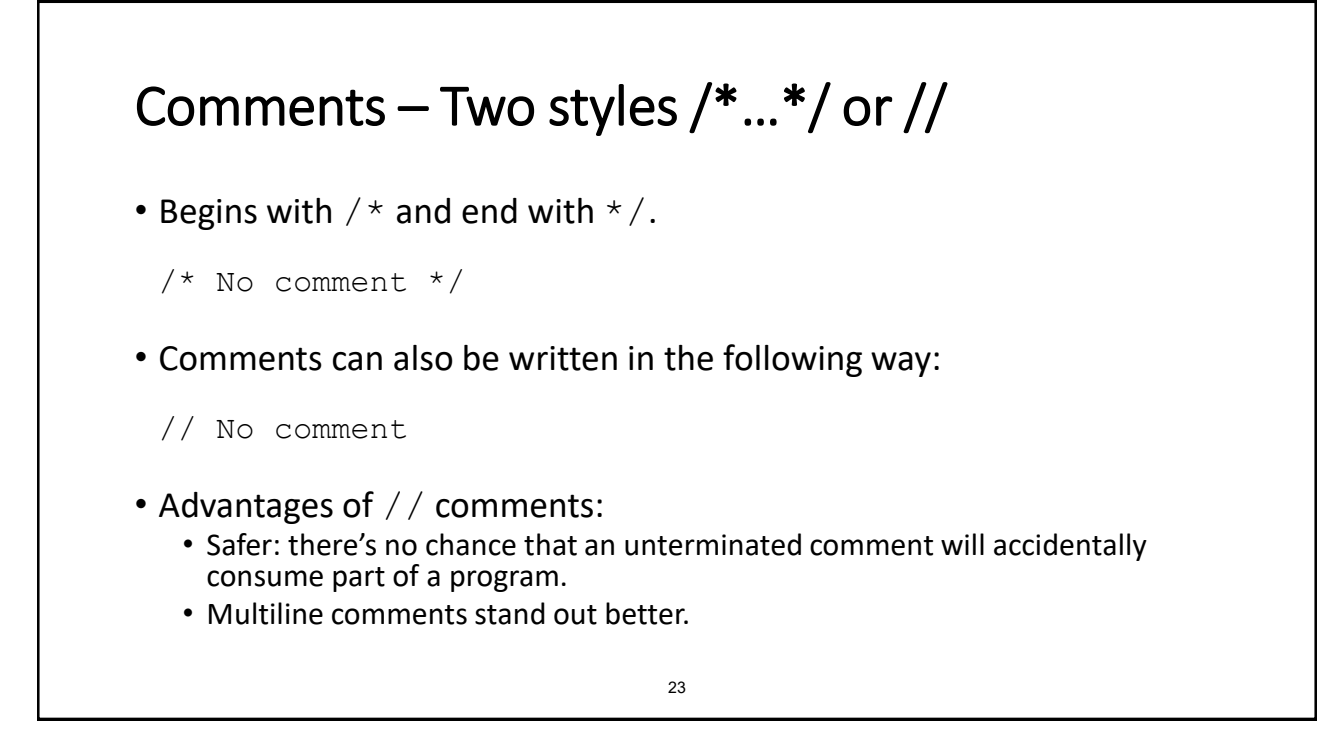

### Another Program (variables, assignment, formatted output)

```
File: small.c
#include <stdio.h>
int main(void) {
     int A, B, C;
    A = 24;B = 18;C = A + B;printf("C = %d \nvert n'', C);
\frac{1}{2} // main()
[xena@codewarrior cs223]$ gcc -o small small.c
[xena@codewarrior cs223]$ ./small
C = 42[xena@codewarrior cs223]$
```
### Printing the Value of a Variable

- %d works only for int variables; use %f to print a float variable
- By default,  $\frac{1}{2}f$  displays a number with six digits after the decimal point.
- To force %f to display *p* digits after the decimal point, put .*p* between % and f.
- To print the line

Profit: \$2150.48 use the following call of printf:

printf("Profit: \$%.2f\n", profit);

• There's no limit to the number of variables that can be printed by a single call of printf:

```
printf("Height: %d Length: %d\n", height, length);
```
25

25

### Input

- scanf() is the C library's counterpart to printf.
- Syntax for using scanf()

scanf(<*format-string>*, <*variable-reference(s)>*)

- Example: read an integer value into an int variable data. scanf("%d", &data); //read an integer; store into data
- The  $\&$  is a reference operator. More on that later!

### Reading Input

• Reading a float:

```
scanf("%f", &x);
```
• "%f" tells scanf to look for an input value in float format (the number may contain a decimal point but doesn't have to).

27

27

### Standard Input & Output Devices

- In Linux the standard I/O devices are, by default, the keyboard for input, and the terminal console for output.
- Thus, input and output in C, if not specified, is always from the standard input and output devices. That is,

printf() always outputs to the terminal console

scanf() always inputs from the keyboard

• Later, you will see how these can be reassigned/redirected to other devices.

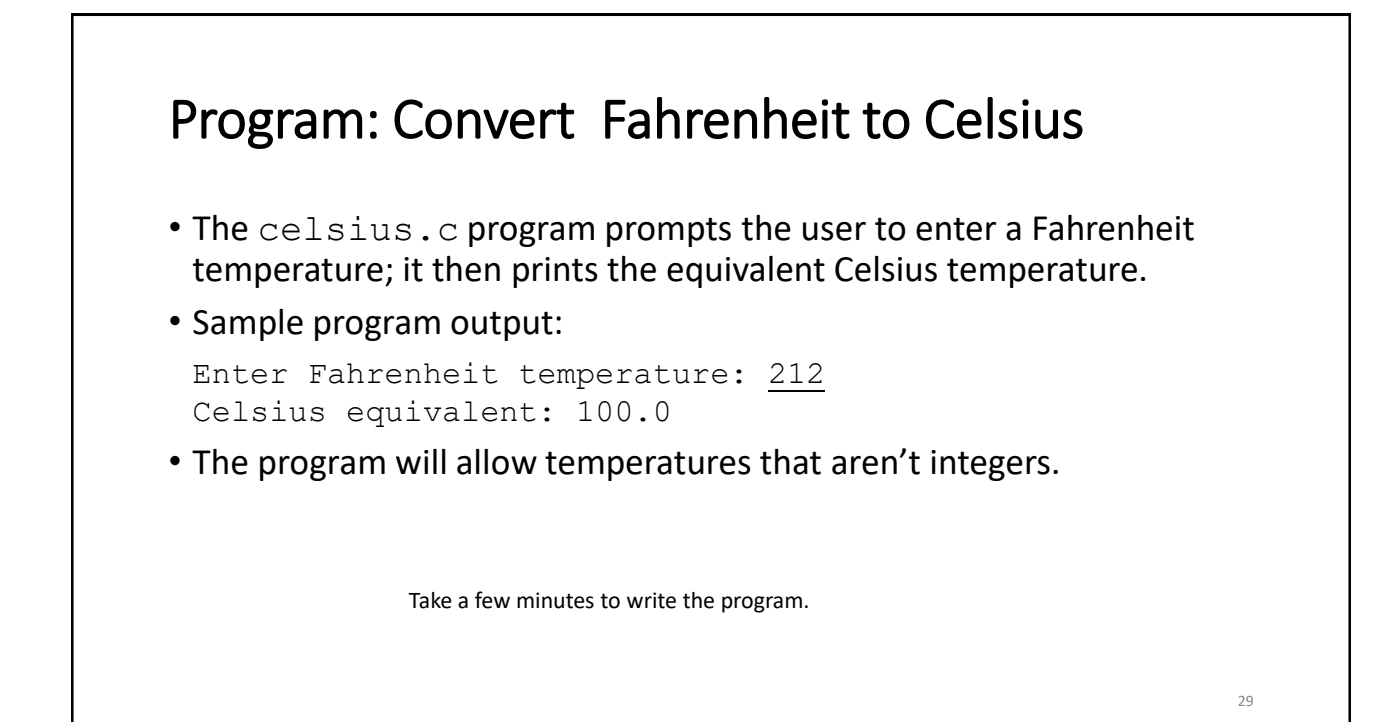

#### Program: Convert Fahrenheit to Celsius **ctof.c**

```
#include <stdio.h>
int main(void)
{
   float f, c;
   printf("Enter Fahrenheit temperature: ");
  scanf("f", \&f);
  c = (f - 32) * 5.0/9.0; printf("Celsius equivalent: %.1f\n", c);
   return 0;
} // main() Sample program output:
                                   Enter Fahrenheit temperature: 212
                                   Celsius equivalent: 100.0
```
# Acknowledgements Some content from these slides is based on the book, C Programming – A Modern Approach, By K. N. King, 2nd Edition, W. W. Norton 2008. Materials are also included from the lecture slides provided by Prof. K. N. King. Thank You! **C PROGRAMMIN** 31